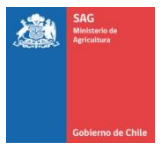

## AUTORIZACIÓN PARA EL REGISTRO EN SIPECweb DE RESPONSABLES ADICIONALES PARA LA GESTIÓN DE LOS MOVIMIENTOS ANIMALES DE UN ESTABLECIMIENTO PECUARIO

Estimado/a Titular de Establecimiento Pecuario: para poder autorizar el registro en el SIPECweb del responsable adicional para la gestión de los movimientos de los animales de su establecimiento, **ASEGURESE** de que usted figura como titular en nuestra base de datos. **(LLENAR CON LETRA IMPRENTA UNA VEZ LEIDAS LAS INSTRUCCIONES AL REVERSO)**

## **DATOS DEL/LA TITULAR DEL ESTABLECIMIENTO**

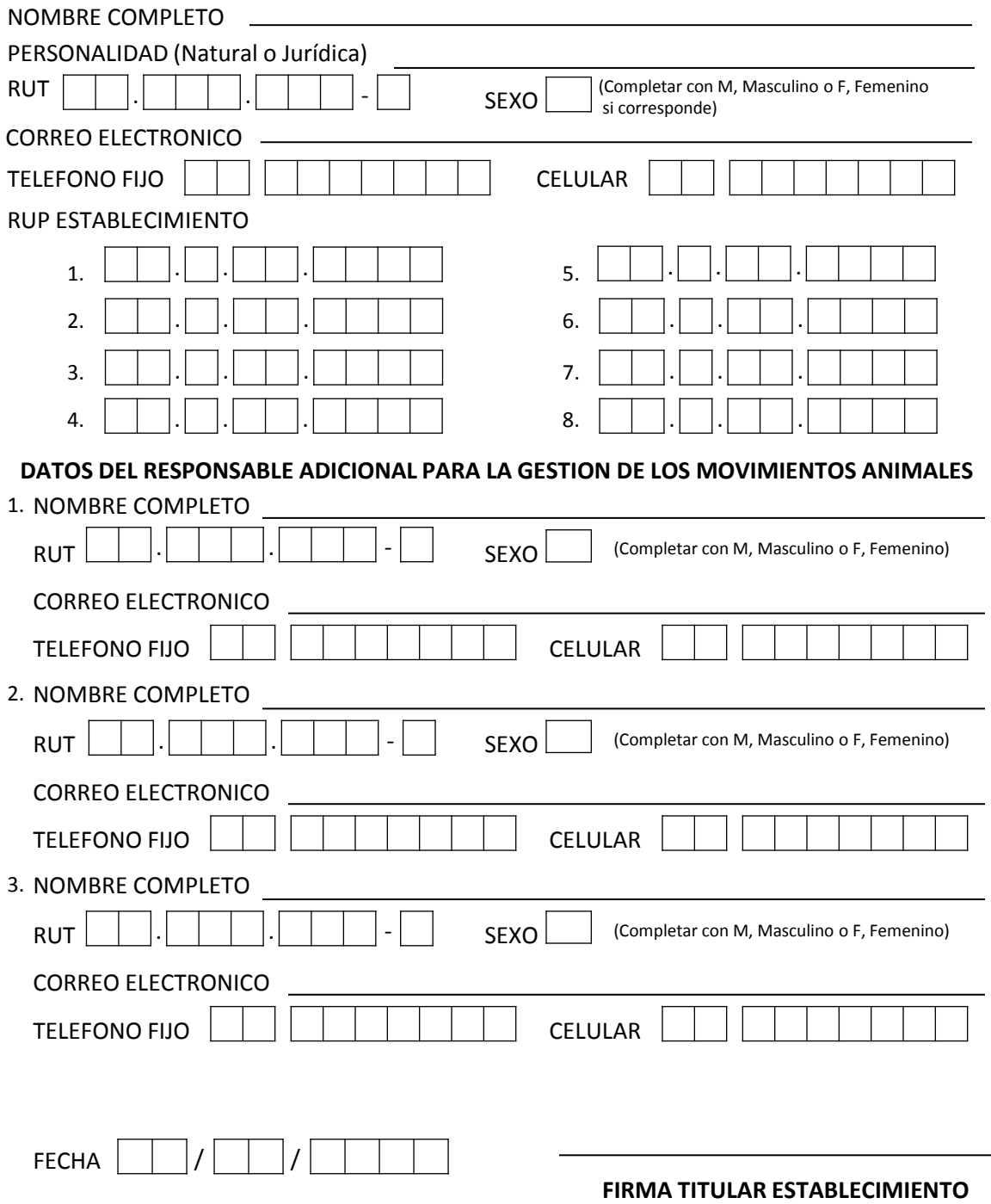

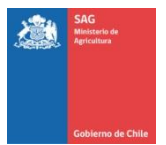

## **INSTRUCCIONES**

- Autorización sólo disponible para establecimientos inscritos con RUP (Rol Único Pecuario). Si su establecimiento aún no está inscrito, acérquese a la oficina SAG de su jurisdicción.
- **ASEGURESE** de que usted figura en SIPECweb como titular del/los establecimientos pecuarios donde usted desea autorizar el registro del/los responsables adicionales para la gestión de los movimientos de animales de su establecimiento.
- Si la autorización la realiza el/la titular del establecimiento, personalmente en la oficina SAG, adjuntar a la autorización fotocopia simple de carnet de identidad.
- Si la autorización la realiza una persona distinta al titular, debe adjuntar a la autorización :
	- $\checkmark$  Fotocopia simple de carnet de identidad del titular,
	- $\checkmark$  Poder simple emitido por el/la titular que autorice a la realización del trámite,
	- $\checkmark$  Fotocopia simple de carnet de identidad de la persona que realiza el trámite.
- Si posteriormente el/la titular del establecimiento desea hacer cambio o eliminación de alguna de las persona que autorizó, deberá solicitarlo en la Oficina SAG mediante carta dirigida al/la Jefe/a de Oficina o directamente en el sistema SIPECweb con su cuenta de usuario.
- Una vez que llene y firme este formulario, favor sacar una fotocopia como respaldo al titular del establecimiento y entregar el original en la Of. SAG. Ambas copias deberán ser firmadas y/o timbradas una vez recepcionada .

## **RECUERDE QUE TODOS LOS RESPONSABLES ADICIONALES PARA LA GESTIÓN DE LOS MOVIMIENTOS DE ANIMALES DE SU ESTABLECIMIENTO PECUARIO QUE ESTEN REGISTRADOS EN SIPECweb TENDRÁN SUS MISMAS FACULTADES PARA AUTORIZAR LA SALIDA DE ANIMALES DESDE SU PREDIO.**